## Rozpoznávání pomocí DTW a HMM Jan Černocký, FIT VUT Brno 20. dubna 2016

V tomto cvičení si ukážeme dvě základní techniky pro rozpoznávání izolovaných slov:

- dynamického borcení času (DTW Dynamic Time Warping), které srovnává jednotlivé matice parametrů pomocí nalezení optimální srovnávací cesty
- skrytých Markovových modelů, kdy se na trénovacích promluvách trénují statistické modely a tyto jsou pak použity pro skórování testované promluvy.

# **1 Základní pojmy**

**Referenční promluva** nebo **referenční sekvence** jsou data, která jsou známá a použijeme je při trénování. **Testovací promluva** nebo **testovací sekvence** je neznámá a j na vstupu natrénovaného rozpoznávače. V tomto cvičení samozřejmě známe obsah testovací promluvy, abychom mohli vyhodnotit, zda rozpoznávač pracuje správně.

# **2 Signály a parametrizace**

Jako parametrizace jsou použity LPC-cepstrální koeficienty (viz přednáška o LPC). Ve funkci c\_matrice.m je poněkud podivně implementován výpočet LPC-koeficientů (stačilo by na každý rámec zavolat funkci lpc, zřejmě jsem si před lety, kdy jsem c\_matrice psal, potřeboval dokázat, že tomu rozumím. . . ). Podívejte se ale do funkce a\_to\_cepst.m na implementaci převodu LPC koeficientů na LPCC — v přednášce je to úplně na konci, rovnice (38).

Jsou připraveny 4 trénovací promluvy a 7 testovacích promluv. Spuštěním

$$
|\,\texttt{signes}\,
$$

se vše načte a zparametrizuje. Výsledkem je:

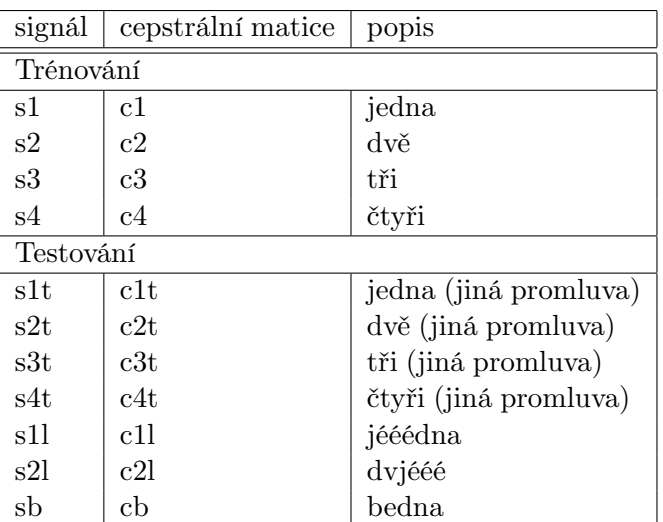

### **3 DTW**

Pomocí DTW srovnáváme dvě posloupnosti vektorů: referenční  $\mathbf{R} = [\mathbf{r}(1), \dots \mathbf{r}(R)]$  o délce R a testovací  $\mathbf{O} =$  $[\mathbf{o}(1), \dots \mathbf{o}(T)]$  o délce T. Chceme znát jejich vzdálenost  $D(\mathbf{O}, \mathbf{R})$ . V nejjednodušším případě odpovídá *i*-tému slovu  $w_i$  ve slovníku jen jedna reference  $\mathbf{R}_i$ , rozpoznané slovo je pak dáno jako:

$$
i^* = \arg\min_i D(\mathbf{O}, \mathbf{R}_i). \tag{1}
$$

Při DTW definujeme matici **D** o rozměrech  $T \times R$ , kterou zaplníme lokálními vzdálenostmi vektorů:  $d(i, j)$  =  $d(\mathbf{o}(i), \mathbf{r}(j))$ . Vzdálenost  $d(\cdot, \cdot)$  je například cepstrální míra. Druhou důležitou maticí je  $\mathbf{G}$  – matice částečných kumulovaných vzdáleností. Oproti D má G navíc nultý řádek a nultý sloupec, které inicializujeme hodnotami  $\infty$ , kromě  $q(0,0) = 0$ . Pro lokální omezení cesty typu I. a pro váhy typu a. (viz přednáška o DTW) můžeme další prvky G vypočítat:

$$
g(i,j) = \min \begin{cases} g(i-1,j) + d(i,j), \\ g(i,j-1) + d(i,j), \\ g(i-1,j-1) + 2d(i,j) \end{cases}
$$
 (2)

pro  $1 \leq i \leq T$  a  $1 \leq j \leq R$ . Poslední prvek této matice  $q(T, R)$  udává celkovou optimální vzdálenost:

$$
D(\mathbf{O}, \mathbf{R}) = \frac{g(T, R)}{T + R}
$$
\n(3)

V matici G mohu pak zpětně vyhledat optimální cestu, podle které se sekvence srovnávaly. Všechny tyto operace jsou implementovány ve funkci dtw.m, kterou si **pečlivě prohlédněte**. Funkce má na výstupu DTW vzdálenost ale důležitý je její grafický výstup:

- na horním panelu je vidět matice lokálních vzdáleností (vektory každý s každým).
- na prostředním panelu je vidět matice částečných kumulovaných vzdáleností. Všimněte si, že je v ní vidět tmavé "koryto", kterým probíhá optimální srovnávací cesta.
- na spodním panelu je vidět tato cesta. V titulku tohoto panelu je zobrazena DTW vzdálenost.

### **3.1 Srovnání matice se sebou samou**

Nejprve srovnáme jednu trénovací promluvu s tou samou promluvou:

```
D=dtw (c4, c4); soundsc ([s4 s4])
```
### **Úkoly**

- 1. Jaká je DTW vzdálenost ?
- 2. Proč je srovnávací cesta úplně rovná ?
- 3. Proč vidíme na matici lokálních vzdáleností "čtyřlístek" černých oblastí v pravém horním rohu ?

#### **3.2 Srovnání matic pro dvě různé promluvy stejného slova**

 $|D=dtw$  (c4, c4t); soundsc ([s4 s4t])

### **Úkoly**

1. Komentujte, co vidíte.

### **3.3 Srovnání matic pro dvě různé promluvy stejného slova**

Zkusíme 'jedna' a 'jééédna':

 $D=dtw$  (c1, c11); soundsc ( $[s1 s11]$ )

### **Úkoly**

1. Vidíte na zobrazených maticích a na srovnávací cestě srovnání krátkého 'e' s dlouhým ?

#### **3.4 Skutečné rozpoznávání**

Zatím jsme si ukazovali pouze srovnání jedné sekvence s jednou, nic se nerozpoznávalo. Skutečné rozpoznávání musí testovací promluvu srovnat se všemi referenčními a vybrat nejmenší vzdálenost. Následující kód otevře 4 grafická okna, poskládejte si je jako svislé pruhy vedle sebe, nezakryjte si úplně textové okno Matlabu. Budeme rozpoznávat testovací promluvu s2t, o které víme, že obsahuje slovo 'dvě', ale rozpoznávač to neví.

```
figure(1); pause(1); soundsc([s2t s1]); D1=dtw (c1, c2t);figure(2); pause(1); soundsc([s2t s2]); D2=dtw (c2, c2t);
figure(3); pause(1); soundsc([s2t s3]); D3=dtw (c3, c2t);
figure(4); pause(1); soundsc([s2t s4]); D4=dtw(c4, c2t);
```
Zobrazte si všechny vzdálenosti a vyberte tu nejlepší – ta bude indikovat rozpoznané slovo.

D1 D2 D3 D4 [m,mini]=min([D1 D2 D3 D4]); disp(sprintf('Rozpoznano ========  $\lambda d$  ======== $\ln'$ , mini));

### **Úkoly**

- 1. Odpovídá výsledek očekávání ?
- 2. Poznáte na optimálních srovnávacích cestách, které referenční sekvence obsahují hlásku 'e' ?

## **3.5 The big thing**

Rozpoznáme vše a budeme se dívat na výsledky. Pro novou sekvenci zmáčkněte Enter. Grafická okna pro jednotlivé reference si nechte seřazená vedle sebe.

#### reco\_dtw

### **Úkoly**

- 1. Komentujte výsledky.
- 2. Myslíte si, že v reálných úlohách (šum, více řečníků, velký slovník, spojená slova) dostanete vždy 100% úspěšnost ? Odhadněte chybovost state-of-the-art systémů pro rozpoznávání spontánní angličtiny (telefonní hovory, meetingy).

# **4 Skryté Markovovy modely (HMM)**

Tato část se zabývá trénováním a rozpoznáváním pomocí HMM. Naše modely můžeme charakterizovat takto:

- N stavů, z nichž pouze  $N-2$  je "vysílacích", první a N-tý slouží jen ke vstupu do modelu a k výstupu z modelu.
- levo-pravá struktura: ze současného stavu můžeme jít jen do stejného stavu nebo do následujícího stavu. Matice přechodových pravděpodobností A má tedy nenulové prvky jen na hlavní a na jedné postranní diagonále.
- modelování vysílacích rozložení pravděpodobnosti pomocí P-rozměrných Gaussových rozložení:

$$
b_j[\mathbf{o}(t)] = \mathcal{N}(\mathbf{o}(t); \mu_j, \Sigma_j) = \frac{1}{\sqrt{(2\pi)^p |\Sigma_j|}} e^{-\frac{1}{2}(\mathbf{o}(t) - \mu_j)^T \Sigma_j^{-1}(\mathbf{o}(t) - \mu_j)},
$$
\n(4)

kde kovarianční matice  $\Sigma$  je diagonální. K jejímu popisu nám tedy stačí vektor směrodatných odchylek  $\sigma$  o velikosti P. Informace o všech vektorových středních hodnotách pro všechny stavy modelu shrneme do matice **MI** (velikost  $P \times N$ ). Informace o všech vektorech směrodatných odchylek pro všechny stavy modelu shrneme do matice **SIGMA** (velikost  $P \times N$ ). Uvědomme si, že první a poslední sloupec v těchto maticích nejsou na nic, neboť první a poslední stav modelu nejsou "vysílací".

Jako vstupní sekvence O (sekvence pozorování) budeme používat sekvence LPC-cepstrálních vektorů bez nultého koeficientu  $c_0$  – stejné jako pro DTW.

## **4.1 Trénování modelů**

pro trénování máte k disposici tyto funkce:

- initemis.m inicializuje "vysílací" rozložení pravděpodobnosti. Vstupem je matice pozorování a počet stavů, výstupem jsou matice MI a SIGMA. Všechny vysílací stavy jsou nastaveny **úplně stejně** — na globální střední hodnoty a na globální směrodatné odchylky.
- inittran.m inicializuje matici přechodových pravděpodobností. Vstupem je počet stavů, výstupem je matice A. Pravděpodobnost přechodu do dalšího stavu je nastavena na 0.5. Pravděpodobnost setrvání ve stavu je nastavena taktéž na 0.5.
- reestim.m Baum-Welchova reestimace. Vstupem je sekvence pozorování, stará matice přechodových pravděpodobností A, stará matice středních hodnot MI a stará matice směrodatných odchylek SIGMA.

Funkce provádí (rovnice jsou ve slajdech 09\_hmm.pdf):

- **–** odhad částečných dopředných likelihoodů α<sup>j</sup> (t), tedy součet likelihoodů všech cest, které začínají v čase 1 a ve stavu 1 a v čase t jsou ve stavu j.
- **–** odhad částečných zpětných likelihoodů α<sup>j</sup> (t), tedy součet likelihoodů všech cest, které končí v čase T a ve stavu  $N$  a v čase  $t$  jsou ve stavu  $j$ .
- **–** z alf a bet se spočítají "posteriorní pravděpodobnosti bytí ve stavu j v čase t" nebo "soft occupation counts"

$$
L_j(t) = \frac{\alpha_j(t)\beta_j(t)}{P(\mathbf{O}|M)},
$$

kde P(O|M) je celková Baum-Welchova likelihood (součet likelihoodů **všech** cest). Ta se dá zjistit jako poslední alfa:  $\alpha_N(T)$  (poslední částečná dopředná likelihood je celá likelihood) nebo první beta:  $\beta_1(1)$ (poslední částečná zpětná likelihood je celá likelihood).

Hodnoty  $L_i(t)$  se musí sumovat do jedničky pro každý vektor a pro všechny stavy.

**–** přetrénování parametrů HMM pomocí vážených průměrů, kde hodnoty L<sup>j</sup> (t) jsou váhy jednotlivých vektorů.

Výstupů je mnoho: nová matice přechodových pravděpodobností A, nová matice středních hodnot MI a nová matice směrodatných odchylek **SIGMA**, dále pak celková pravděpodobnost  $P_{tot}$ , matice dopředných pravděpodobností ALFA, matice zpětných pravděpodobností BETA, a matice pravděpodobnosti obsazení stavů (state occupation likelihood) L. Tři poslední výstupy není nutné uchovávat, využijeme je pouze, chcemeli vědět, co se uvnitř modelu dělo během reestimace. BW-reestimaci nejčastěji provádíme v několika iteracích.

Máme-li ve slovníku několik slov, musíme pro každé natrénovat jeden model, můžeme jej označit například  $M_i$ . Mějme na paměti, že každý model je popsán sadou tří matic:  $\mathbf{A}_i, \mathbf{M}\mathbf{I}_i, \mathbf{SIGMA}_i.$ 

## **4.2 Rozpoznávání**

Na vstup rozpoznávače přijde  $neznámá$  posloupnost  $\mathbf{O}_t$ . My máme určit, ke kterému slovu patří. Pro všechny modely  $M_i$ , které máme k disposici, vyhodnotíme *Viterbiho pravděpodobnost*  $\mathcal{P}^{\star}(\mathbf{O}_t|M_i)$  a vybereme tu největší. Model, který dal největší pravděpodobnost, odpovídá rozpoznanému slovu.

Pro rozpoznávání máte k disposici funkci viterbi\_log.m. Vstupem je sekvence pozorování, matice přechodových pravděpodobností A, matice středních hodnot MI a matice směrodatných odchylek SIGMA. Výstupem je logaritmus Viterbiho pravděpodobnosti  $\mathcal{P}^\star$  a vektor  $X$  udávající optimální sekvenci stavů pro danou sekvenci pozorování a daný model. Jelikož sekvence stavů musí vždy začínat prvním stavem a končit stavem N, obsahuje vektor X vždy o dva prvky více, než je vektorů v sekvenci pozorování.

## **4.3 Inicializace**

Budeme pracovat s 9-ti stavovými modely. Určení optimálního počtu stavů je černá magie, k tomuto číslu jsme došli následovně:

- nejdelší slovo jsou "jedna" a "čtyři", která mají 5 hlásek
- před s po slově je obvykle ticho.
- potřebujeme ještě prví a poslední nevysílací stav.
- $\bullet$  ... celkem 9.

Tento počet stavů použijeme pro **všechna** slova.

Budeme si hrát s trénovacím slovem "jedna". Nejprve inicializujeme model a podíváme se na vypočtené parametry:

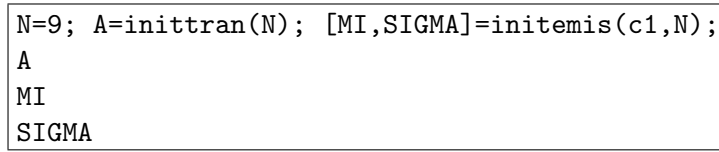

## **Úkoly**

- 1. Zkontrolujte, zda matice přechodových pravděpodobností definuje levo-pravý HMM, kde nejsou povoleny přeskoky stavů.
- 2. Všechny střední hodnoty a směrodatné odchylky jsou nastaveny na stejné hodnoty. Jak si myslíte, že budou vypadat "occupation counts"  $L_i(t)$  ?

## **4.4 Baum-Welchovo přetrénování – 1. iterace**

Ještě jednou: ze starých parametrů se spočítají matice  $\alpha_i(t)$  a  $\beta_i(t)$  (všechny vektory, všechny stavy), z nich matice  $L_i(t)$  (všechny vektory, všechny stavy) a z nich se odhadnou nové parametry modelu. BW přetrénování také produkuje BW-likelihood, která určuje kvalitu, jak model "sedí" k datům.

Provedeme jedno přetrénování a prohlédneme si pár výsledků:

[NEWA, NEWMI, NEWSIGMA, Ptot, ALFA, BETA, L] = reestim (c1, A, MI, SIGMA); ALFA BETA

... numericky toto není moc ke koukání. Zajímavější bude zobrazit si hodnoty  $L_i(t)$  a podívat se, zda se opravdu sumují do 1 pro všechny vektory.

> $T = size (c1, 2); plot (1:T, L)$  $sum(L(2:N-1,:))$

### **Úkoly**

1. Co konstatujete o rozhození vektorů na trénování jednotlivých stavů ? Má to nějakou souvislost s fonémy ?

### **4.5 Další iterace Baum-Welchovo přetrénování**

Na základě nově vypočtených parametrů vypočítáme opět  $L_i(t)$  a z nich opět nové parametry:

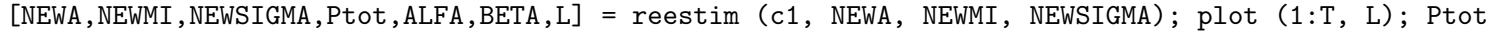

 $\ldots$ aj aj. Ptot je nula, to je divné. Analyzujeme, co se stalo, podíváme se na  $L_i(t)$ :

## $|L|$

a vidíme, že je plná not-a-numbers. Stalo se to, že během reestimace se hodnoty směrodatných odchylek natolik "zpřesnily", že zabránily další reestimaci i rozpoznávání (variance byla zřejmě někde 0). Proto budeme každé iteraci aktualizovat jen matice A a MI, matici SIGMA ponecháme původní (z inicializace). Celý postup spustíme:

### show\_bw\_iters

skript show\_bw\_iters.m si prohlédněte, za jeho běhu je nutné mačkat Enter.

## **Úkoly**

- 1. Sledujte posuny funkcí  $L_j(t)$ , všímejte si, jak si funkce "najdou" smysluplné segmenty.
- 2. Sledujte, jak se pohybuje celková BW likelihood Ptot navrhněte, jak přetrénovávání zastavit bez tvrdého nastavení počtu iterací.
- 3. Všímejte si numerických hodnot Ptot dynamika v BW trénování je docela problém, i ve funkci reestim.m bylo nutné zavést normalizace, prohlédněte si ji.

## **4.6 The big thing**

Natrénujeme modely pro všechna 4 slova (prohlédněte si train\_hmms.m).

train\_hmms

Výsledné parametry pro modely budou v maticích Ax, MIx, SIGMAx, kde x je identita slova. Rozpoznávání je realizováno funkcí viterbi\_log.m, podívejte se nejprve dovnitř, poté spusťte:

```
reco_hmms
```
## **Úkoly**

- 1. Trénování modelů zobrazuje výsledné hodnoty funkcí  $L_i(t)$ . Podívejte se, zda si BW algoritmus opět sám našel smysluplné segmenty.
- 2. U jednoho ze stavů modelu '3' si povšimněte, že jedna z funkcí  $L_j(t)$  je pouze jeden rámec úzká. Je to dobře ?
- 3. Zkuste se alespoň v jednom případě Viterbiho dekódování podívat na sekvenci stavů X (funkci viterbi\_log musíte dát dva výstupní parametry. Co z ní dokážete zjistit ?